# **Bauanleitung Neopixel-Controller**

### **Was wird an Bauteilen benötigt?**

- Platine
- 8-polige IC-Fassung
- 2-polige gebogene Stiftleiste
- 2 \* 6-polige gebogene Stiftleiste
- 2 \* 2-polige gerade Stiftleiste
- Widerstand 400 Ohm
- Elko 1000 µF
- 2 Jumper
- Mikroprocessor ATtiny85

#### **Geeignetes Werkzeug**

- Lötkolben mit feiner Spitze
- Lötzinn
- Zange
- Seitenschneider
- Abisolierer oder Messer
- Pinzette
- "dritte" Hand
- ggf. Entlötwerkzeug

### **Wie gehen wir vor?**

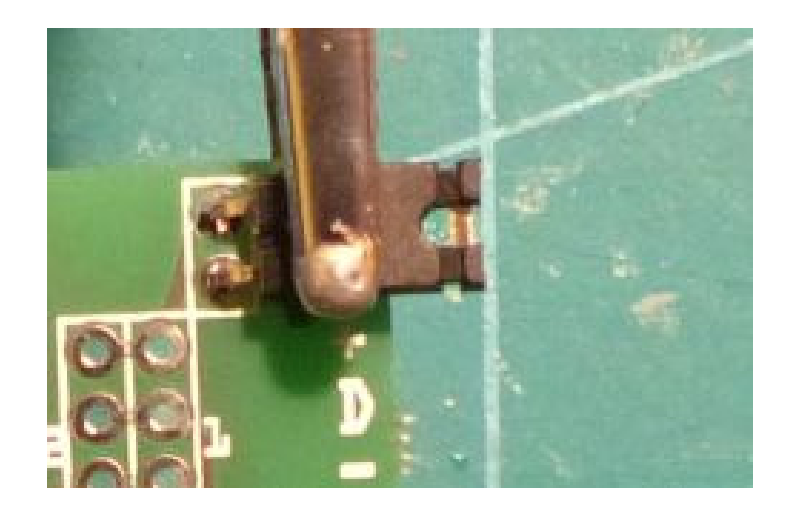

Wir beginnen mit dem Einlöten der 2-poligen gebogenen Stiftleiste. Um zu vermeiden, dass die Stifte schief eingelötet werden, setzen wir einen Jumper auf die Stifte.

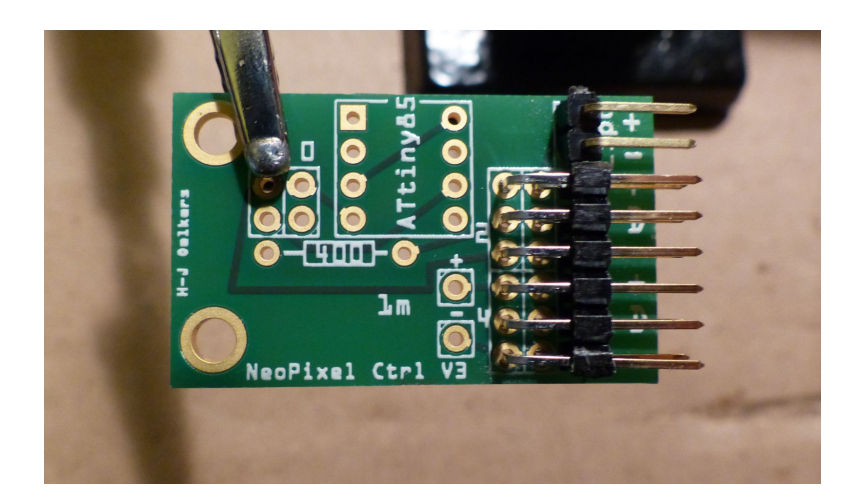

Danach ist die 2 \* 6-polige gebogene Stiftleiste dran.

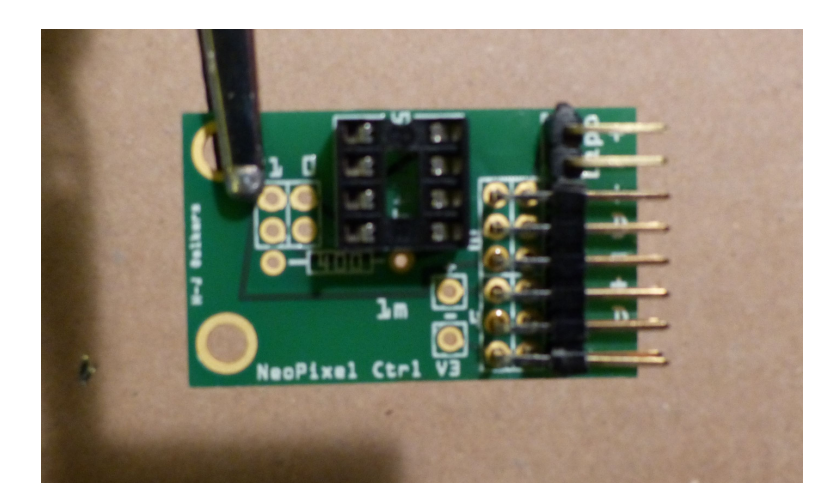

Jetzt kann die 8-polige IC-Fassung eingelötet werden. Dabei achten wir darauf, dass sie so eingesetzt wird, dass die Aussparung oben ist, also wie oben im Bild gezeigt da, wo die '5' vom Text "ATtiny85" zu sehen ist.

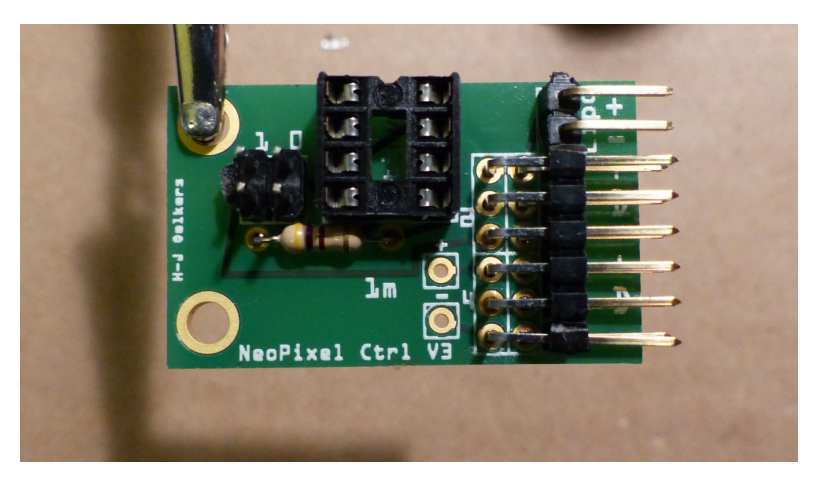

Als nächstes kommt der Widerstand von 400 Ohm und die beiden 2-poligen geraden Stiftleisten. Beim Einlöten der Stiftleisten wieder Jumper aufstecken!

Weiter geht es mit dem Einlöten des Elkos von 1000 µF. In diesem Bild ist er grün; im Gegensatz dazu die aktuellen Elkos blau.

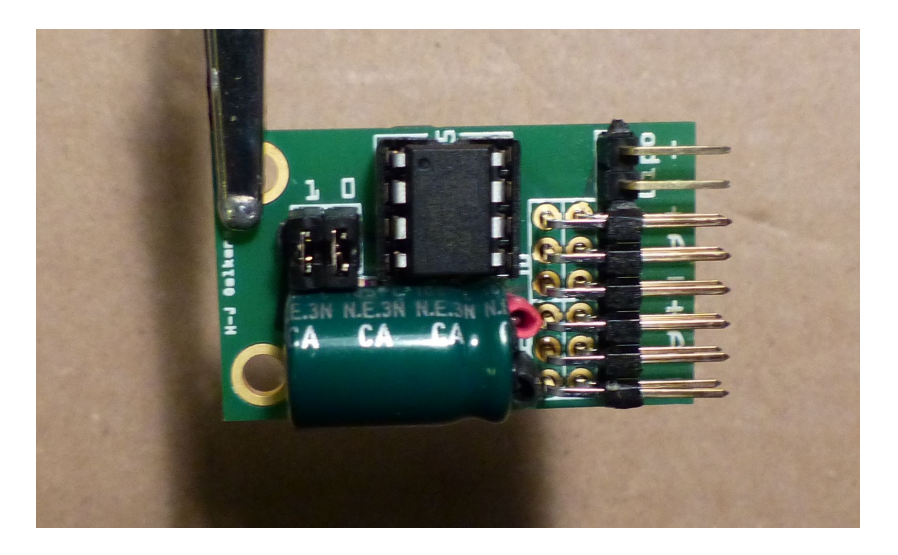

Dabei müssen wir **unbedingt auf richtige Polung achten!** Auf der Platine sind die Anschlüsse für '+' und '-' beschriftet. Bei Elkos ist üblicherweise der Minuspol durch einen Balken am Gehäuse, ggf. mit Minus-Zeichen gekennzeichnet. Der Anschlussdraht für den Plus-Pol ist meist etwas länger als der für den Minus-Pol. Am besten schneiden wir jeweils ein kurzes Stück Schrumpfschlauch ab und schieben es als Isolierung über die Anschlussdrähte. Der Schrumpfschlauch wird mit dem Lötkolben erhitzt (nicht direkt mit der Spitze; die könnte dadurch verschmutzen, daher besser etwas dahinter). Möglichst nicht mit dem Lötkolben an das Gehäuse des Elkos kommen; die sind wärmeempfindlich und nehmen das übel!

Die Anschlussdrähte von Widerstand und Kondensator auf der Unterseite mit dem Seitenschneider abschneiden.

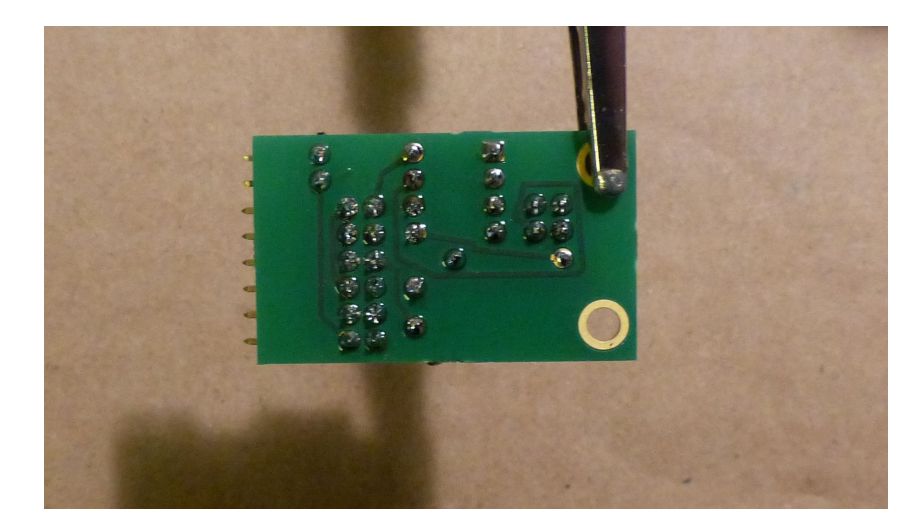

Wenn alles eingelötet ist, machen wir noch eine Sichtkontrolle der Lötstellen:

Beim Einsetzen des Mikroprozessors achten wir darauf, ihn in der richtigen Orientierung aufzustecken. Er hat links oben eine runde Vertiefung. Die muss beim Einsetzen links von der Einkerbung der IC-Fassung (dort, wo die '5' vom Text "ATtiny85" steht) liegen.

## **Anlöten der Kabel an die Neopixelstreifen**

Die Neopixelstreifen sind leider nicht bzgl. ihrer Polung gekennzeichnet. Der Minuspol ist dort wo der Pfeil ist, Pluspol im Bild unten, der Datenanschluss in der Mitte. Der Pfeil stellt die Richtung des Datenflusses dar. Das erste Pixel ist also jenes, von dem der erste Pfeil ausgeht; dieser zeigt dann zum nächsten Pixel und so fort. Unser Kabel müssen wir also dort anlöten, wo der Pfeil **nicht** hinzeigt. Die Kabel löten wir am besten auf der Oberseite an, da sich unten das doppelseitige Klebeband befindet. Die Kabel lassen sich dort gut anlöten, es ist aber – zugegeben – etwas subtil und mechanisch empfindlich.

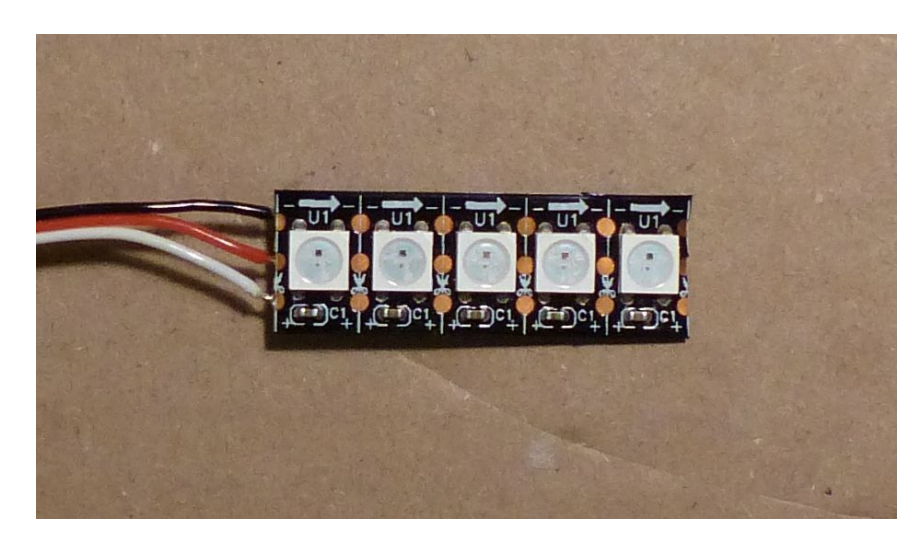

**Unbedingt auf richtige Polung achten**; falsche Polung nehmen die übel!

Wir löten das weiße bzw. gelbe Kabel an die Plus-Leitung, das schwarze bzw. braune an die Minus-Leitung, das rote an die Datenleitung, also den Lötpunkt in der Mitte. Das passt dann auch von der Position her zu den Anschlüssen am Neopixel-Controller. Mir ist bewusst, dass die Farben des Kabels nicht der üblichen Konvention entsprechen, aber so war es möglich, die kostengünstigen Servoverlängerungskabel zu verwenden.

# **Verwendung des Neopixel-Controllers**

In der Software des Neopixel-Controllers sind vier unterschiedliche Programme für die Ansteuerung der Neopixel untergebracht:

- 0 Farben Rot, Grün, Blau, Weiß nacheinander als Block durch alle Pixel schieben
- 1 Farben Rot, Grün, Blau, Weiß nacheinander einzeln durch alle Pixel schieben
- 2 wie 1, aber nach jedem Durchlauf 300 ms warten
- 3 wie 1, nach jedem Durchlauf 300 ms warten, aber mit allen drei Farben, d. h. weiß

Diese Programme werden ausgewählt, indem vor dem Einschalten entsprechende Jumper gesteckt werden. Die Jumperpositionen sind mit '0' und '1' gekennzeichnet.

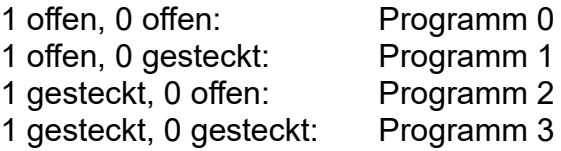

Diese Programme sind für Pixelstreifen mit je 5 Neopixeln ausgelegt. Besteht ein Streifen aus mehr als 5 Neopixeln, so werden die darüber hinausgehenden ignoriert.

Es empfiehlt sich, für offene Jumperpositionen die Jumper nicht irgendwohin wegzulegen, wo man sie nicht wiederfindet, sondern sie nur auf **einen** Pin zu stecken, damit sie nicht verlorengehen.

Die Kabel der Neopixelstreifen werden an der 2 \* 6-poligen gebogenen Stiftleiste eingesteckt. Hier können also 1 bis 4 Neopixelstreifen angesteuert werden. Die Anschlüsse sind auf der Platine gekennzeichnet mit

'+', 'D', '-' für Plus-Pol, Datenleitung, Minus-Pol (gültig für die obere und untere Stiftleiste) gekennzeichnet. **Unbedingt auf richtige Polung achten!**

Als Anschlusskabel für die Neopixel-Streifen eignet sich sehr gut eine Seite eines Servo-Verlängerungskabels, wenn auch die Farben der einzelnen Drähte (Rot in der Mitte!) etwas irritieren. Die Stecker sitzen ein wenig eng, aber das geht schon.

Die Spannungsversorgung wird an die zweipolige gebogene Stiftleiste aufgesteckt. Ist ebenfalls auf der Platine entsprechend mit '+' und '-' gekennzeichnet. Auch hier wieder:

**Unbedingt auf richtige Polung achten!** Der ATtiny wird es wohl verkraften (wird heiß!); ist mir auch schon mal passiert. Aber Elko und Neopixel-Streifen werden das übelnehmen.

In Beschreibungen und Datenblättern der Neopixel wird darauf hingewiesen, dass beim Einschalten stets zunächst die Minus-Leitung angeschlossen werden soll und entsprechend beim Ausschalten die Minus-Leitung als letzte getrennt werden soll. Das erreichen wir am

einfachsten durch Einsetzen eines einpoligen Schalters bzw. eines zweipoligen mit nur einem angeschlossenen Leiter. Die Minus-Leitung wäre dann ständig verbunden. Leider schaltet der Magswitch die Masse-, also Minus-Leitung. Er wäre daher für diesen Zweck nicht geeignet.

Zur Spannungsversorgung wird dringend ein 1S-Lipo-Akku empfohlen, also einer mit 3,7 V Nennspannung. Der vollgeladen Akku hat normalerweise eine Spannung von 4,15 V. Maximal zulässig für die Neopixel und Controller wären 5 V. Ein 2S-Lipo würde daher noch einen Spannungsregler für 5 V erfordern.

Auf dem Flugfeld kann es passieren, dass man seine Rakete nicht gleich wiederfindet. Daher gibt es noch ein Power-Management, was in gewissen Grenzen hilfreich sein kann. Um zu vermeiden, dass der Akku sehr schnell tiefentladen ist, wird der Betrieb der Neopixel bei Unterschreiten der Spannung von 3,4 V eingestellt. Diese Spannungsmessung ist aber wegen der Ungenauigkeit der internen Referenzspannung nicht exakt: Fehler +/- 10%. Bei dieser niedrigen Spannung leuchten die LEDs aber sowieso nur noch sehr schwach. Man sollte es deswegen nicht so weit kommen lassen.

Leider ist es mir trotz Anwendung der im Netz kursierenden Ratschläge nicht gelungen, den Stromverbrauch bis in den µA-Bereich zu reduzieren. Folgendes hat eine Messung ergeben:

### **Stromverbrauch nach Absinken der Spannung unter die Schwelle von ca. 3,4 V**

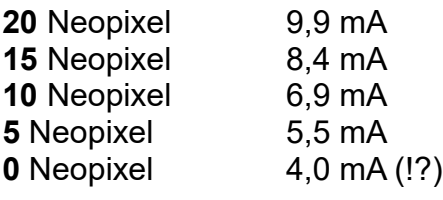

Die Neopixel ziehen also immer noch Strom, selbst wenn sie nicht mehr leuchten.

### **Verbrauch im Normalbetrieb mit einem Pixelstreifen (5 Neopixel)**

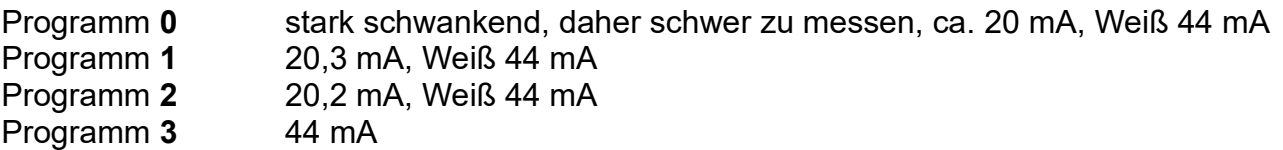

Daraus geht hervor, dass 4 Pixelstreifen bei Programm 3 ungefähr 160 mA ziehen. Mit einem 260 mAh Lipo wären das also gut 1,5 Stunden. Das sollte doch normalerweise reichen.

# **Abmessungen**

Das folgende Bild zeigt die Maße (alle in mm) des Neopixel-Controllers:

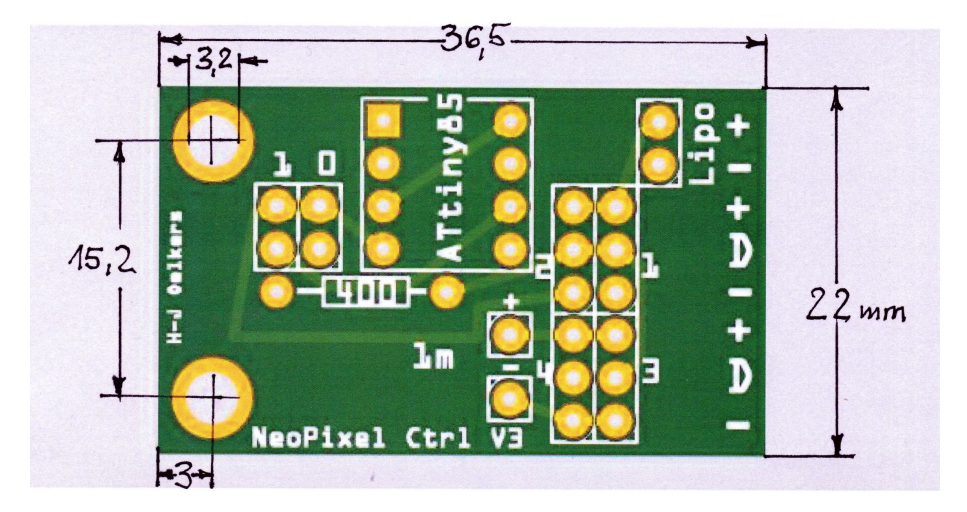

# **Haftungsausschluss**

Der Neopixel-Controller ist entstanden für einen Workshop im Rahmen des "SOFEX", ein Erfahrungsaustausch-Forum für Raketenmodellbauer, bei dem die Teilnehmer ihn aus den einzelnen Bauteilen zusammenlöteten. Ich hafte daher nicht für mögliche Schäden oder Verluste, die durch seinen Einsatz auftreten könnten. Beim Einsatz von LiPos unbedingt dazu die Hinweise des Herstellers beachten!

Berlin, den 03.02.2020 *Hans-Joachim Oelkers*